## nuXmv: introduction and examples <sup>\*</sup>

#### Patrick Trentin patrick.trentin@unitn.it <http://disi.unitn.it/~trentin>

## Formal Methods Lab Class, Mar 24, 2015

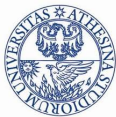

UNIVERSITÀ DEGLI STUDI DI **TRENTO** 

<sup>∗</sup>These slides are derived from those by Stefano Tonetta, Alberto Griggio, Silvia Tomasi,

Thi Thieu Hoa Le, Alessandra Giordani for FM lab 2005/14

<span id="page-0-0"></span>つひひ

# **Contents**

## **[Introduction](#page-2-0)**

#### NUXMV [interactive shell](#page-3-0)

#### NUXMV [Modeling](#page-6-0)

- **•** [Basic Types](#page-6-0)
- **o** [Initial States](#page-11-0)
- **•** [Expressions](#page-14-0)
- **[Transition Relation](#page-18-0)**
- **•** [Miscellany](#page-21-0)
- [Modules](#page-30-0)
- [Constraint Style Modeling](#page-37-0)
- [Synchronous vs. Asynchronous](#page-42-0)

## NUXMV [Examples](#page-47-0)

## Introduction

 $\bullet$  NUXMV is a new symbolic model checker developed by FBK-IRST.

- **a** based on the NuSMV model checker
- project url: <https://nuxmv.fbk.eu/>
- $\bullet$  the binary of  $NUXMV$  is available for non-commercial or academic purposes only!
- $\bullet$  NUXMV allows for verifying
	- finite-state systems through state-of-the-art SAT-based algorithms;
	- infinite-state systems (e.g. systems with real and integer variables) through SMT-based techniques running on top of MathSAT5;
- <span id="page-2-0"></span> $\bullet$  NUXMV supports synchronous systems; asynchronous systems are no longer supported!

# Interactive shell  $[1/3]$

- nuxmv -int activates an interactive shell
- $\bullet$  set/unset set/unset the value of an environment variable. (e.g. set input file filename sets the input model)
- o read model [-i filename] sets the input model and reads it.
- $\bullet$  go, go bmc, go msat initialize NUXMV for verification or simulation with a specific backend engine.
- pick state  $[-v]$   $[-a]$   $[-r \mid -i]$  picks a state from the set of initial states.
	- $\bullet$  -v prints the chosen state.
	- $\bullet$  -r picks a state from the set of the initial states randomly.
	- $\bullet$   $-i$  picks a state from the set of the initial states interactively.
	- $\bullet$  -a displays all state variables (requires -i).

<span id="page-3-0"></span>つへへ

# Interactive shell [2/3]

- $\bullet$  simulate  $[-p \mid -v]$   $[-a]$   $[-r \mid -i]$   $-k$  N generates a sequence of at most N transitions starting from the current state.
	- $\bullet$  -p prints the changing variables in the generated trace;
	- $\bullet$  -v prints changed and unchanged variables in the generated trace;
	- $\bullet$  -a prints all state variables (requires -i);
	- $\bullet$  -r at every step picks the next state randomly.
	- $\bullet$   $-i$  at every step picks the next state interactively.
- o reset resets the whole system (in order to read in another model and to perform verification on it).
- help shows the list of all commands (if a command name is given as argument, detailed information for that command will be provided). note: option -h prints the command line help for each command.
- o quit stops the program.

# Interacting Shell [3/3]

- o goto\_state state\_label makes state\_label the current state (it is used to navigate along traces).
- o print current state  $[-h]$   $[-v]$  prints out the current state.
	- $\bullet$  -v prints all the variables.
- show\_traces  $[-t]$   $[-v]$   $[-a]$   $TR[.FS[:TS]]$  prints the trace TN starting from state FS up to state TS
	- $\bullet$  -t prints the total number of stored traces
	- $\bullet$  -v verbosely prints traces content;
	- $\bullet$  -a prints all the currently stored traces
- o show vars  $[-s]$   $[-f]$   $[-i]$   $[-t]$   $[-v]$  prints the variables content and type
	- $\bullet$  -s print state variables;
	- $\bullet$  -f print frozen variables;
	- $\bullet$   $-i$  print input variables;
	- $\bullet$  -t prints the number of variables;
	- $\bullet$  -v prints verbosely;

# **Contents**

## **[Introduction](#page-2-0)**

#### 2 NUXMV [interactive shell](#page-3-0)

#### <sup>3</sup> nuXmv [Modeling](#page-6-0)

- **•** [Basic Types](#page-6-0)
- **o** [Initial States](#page-11-0)
- **•** [Expressions](#page-14-0)
- **[Transition Relation](#page-18-0)**
- **•** [Miscellany](#page-21-0)
- **[Modules](#page-30-0)**
- **[Constraint Style Modeling](#page-37-0)**
- <span id="page-6-0"></span>**• [Synchronous vs. Asynchronous](#page-42-0)**

## NUXMV [Examples](#page-47-0)

• an SMV program is composed by a number of modules;

#### **e** each **module**, contains:

- state variable declarations;
- assignments defining the valid *initial states*;
- assignments defining the *transition relation*;

## Example:

```
MODULE main
VAR
    b0 : boolean;
ASSIGN
    init(b0) := FALSE;next(b0) := lb0;
```
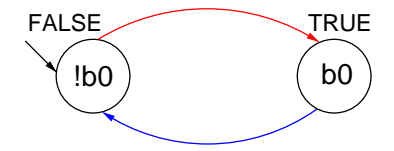

 $\Omega$ 

# Basic Types [1/2]

```
boolean: TRUE, FALSE, ...
  x : boolean;
enumerative:
  s : {ready, busy, waiting, stopped};
bounded integers (intervals):
  n : 1..8;
integers<sup>*</sup>: -1, 0, 1, ...
  n : integer;
rationals: 1.66, f'2/3, 2e3, 10e-1, ...
```
r : real;

words: used to model arrays of bits supporting bitwise logical and arithmetic operations.

- unsigned word[3];
- signed word[7];

 $*$ : integer numbers must be within  $C/C++$  INT\_MIN and INT\_MAX bounds

 $\Omega$ 

化重新润滑脂 医

# Basic Types [2/2]

#### arrays:

declared with a couple of lower/upper bounds for the index and a type

```
VAR
 x : array 0..10 of boolean; -- array of 11 elements
 y : array -1..1 of {red, green, orange}; -- array of 3 elements
 z : array 1..10 of array 1..5 of boolean; - array of array
ASSIGN
  init(x[5]) := bool(1):
  init(v[0]) := \{red, green\}; -- any value in the set
```

```
init(z[3][2]) := TRUE;
```
Remarks:

• Array indexes *must be constants*;

 $QQQ$ 

MODULE main VAR b0 : boolean; b1 : boolean; ASSIGN  $init(b0) := FALSE;$  $next(b0) := ib0;$ 

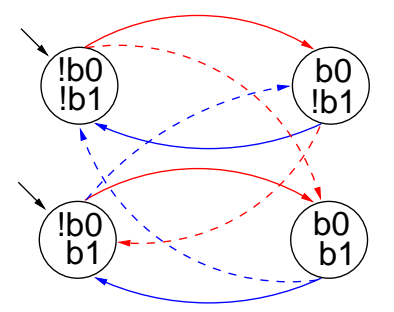

Remarks:

- **•** the FSM is the result of the synchronous composition of the "subsystems" for b0 and b1
- the new state space is the cartesian product of the ranges of the variables.

!b1

b1 )\_

 $\Omega$ 

# **Contents**

## **[Introduction](#page-2-0)**

#### 2 NUXMV [interactive shell](#page-3-0)

#### NUXMV [Modeling](#page-6-0)

• [Basic Types](#page-6-0)

#### **o** [Initial States](#page-11-0)

- **•** [Expressions](#page-14-0)
- **[Transition Relation](#page-18-0)**
- **•** [Miscellany](#page-21-0)
- **[Modules](#page-30-0)**
- **[Constraint Style Modeling](#page-37-0)**
- <span id="page-11-0"></span>**• [Synchronous vs. Asynchronous](#page-42-0)**

## NUXMV [Examples](#page-47-0)

# Initial States [1/2]

#### set of initial states

is given by the set of states whose variables satisfy all the  $init()$ constraints in a module.

init(<variable>) := <simple\_expression>;

- constrains the initial value of <variable> to satisfy the <simple expression>;
- **•** the **initial** value of an unconstrained variable can be any of those allowed by its domain;

Example:

```
init(x) := FALSE; -- x must be FALSE
init(y) := \{1, 2, 3\}; -- y can be either 1, 2 or 3
```
# Initial States [2/2]

#### Example:

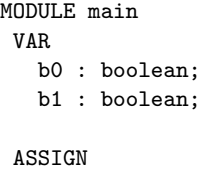

 $init(b0) := FALSE;$  $next(b0) := ib0;$ 

 $init(b1) := FALSE;$ 

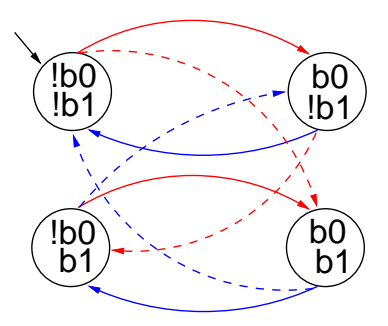

 $\leftarrow$ 

э

 $\triangleright$  and  $\exists$  in  $\triangleright$  and

Ε

# **Contents**

## **[Introduction](#page-2-0)**

#### 2 NUXMV [interactive shell](#page-3-0)

#### NUXMV [Modeling](#page-6-0)

- [Basic Types](#page-6-0)
- **o** [Initial States](#page-11-0)

#### **•** [Expressions](#page-14-0)

- **[Transition Relation](#page-18-0)**
- **•** [Miscellany](#page-21-0)
- **[Modules](#page-30-0)**
- **[Constraint Style Modeling](#page-37-0)**
- <span id="page-14-0"></span>**• [Synchronous vs. Asynchronous](#page-42-0)**

## NUXMV [Examples](#page-47-0)

# Expressions [1/3]

**o** arithmetic operators:

+ - \* / mod - (unary)

- **o** comparison operators:
	- = != > < <= >=
- **o** logic operators:
	- & | xor ! (not) -> <->
- · bitwise operators:

<< >>

- set operators:  $\{v1, v2, \ldots, vn\}$ 
	- in: tests a value for membership in a set (set inclusion)
	- union: takes the union of 2 sets (set union)
- count operator: counts number of true *boolean* expressions  $count(b1 + b2 + ... + bn)$

つへへ

• case expression:

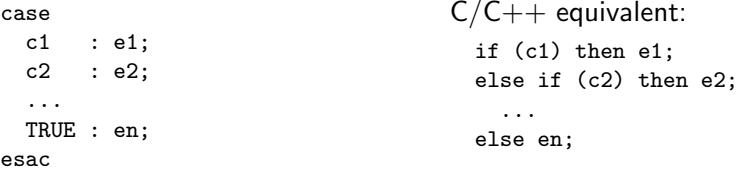

o if-then-else expression:

cond\_expr ? basic\_epxr 1 : basic\_expr2

- conversion operators: toint, bool, floor, and
	- swconst, uwconst: convert an integer to a signed and an unsigned word respectively.
	- word1 converts boolean to a single word bit.
	- unsigned and signed convert signed word to unsigned word and vice-versa.

# Expressions [3/3]

expressions in SMV do not necessarily evaluate to one value. In general, they can represent a set of possible values.

```
init(var) := \{a,b,c\} union \{x,y,z\} ;
```
- $\bullet$  The meaning of := in assignments is that the lhs can non-deterministically be assigned to any value in the set of values represented by the rhs.
- A constant c is considered as a syntactic abbreviation for  $\{c\}$  (the singleton containing c).

# **Contents**

## **[Introduction](#page-2-0)**

#### 2 NUXMV [interactive shell](#page-3-0)

## NUXMV [Modeling](#page-6-0)

- [Basic Types](#page-6-0)
- **o** [Initial States](#page-11-0)
- **•** [Expressions](#page-14-0)
- **[Transition Relation](#page-18-0)**
- **•** [Miscellany](#page-21-0)
- **[Modules](#page-30-0)**
- **[Constraint Style Modeling](#page-37-0)**
- <span id="page-18-0"></span>**• [Synchronous vs. Asynchronous](#page-42-0)**

## NUXMV [Examples](#page-47-0)

#### Transition Relation

specifies a constraint on the values that a variable can assume in the next state, given the value of variables in the *current state*.

```
next(<variable>) := <next_expression>;
```
• <next\_expression> can depend both on "current" and "next" variables:

```
next(a) := \{ a, a+1 \}:
next(b) := b + (next(a) - a):
```
- <next expression> must evaluate to values in the domain of <variable>;
- **the next** value of an *unconstrained* variable evolves non-deterministically;

つひひ

# Transition Relation [2/2]

Example: modulo-4 counter

```
MODULE main
 VAR
   b0 : boolean;
   b1 : boolean;
 ASSIGN
   init(b0) := FALSE;next(b0) := ib0;init(b1) := FALSE;next(b0) := !b0;<br>
init(b1) := FALSE;<br>
next(b1) := ((!b0 & b1) | (b0 & !b1));
                                                              \mathsf{h}!b0
                                           b1/!b
                                           \vertb0\rangle b0\ranglelb1/\sim 1
                                          2 2^{3}
```
# **Contents**

## **[Introduction](#page-2-0)**

#### 2 NUXMV [interactive shell](#page-3-0)

## NUXMV [Modeling](#page-6-0)

- [Basic Types](#page-6-0)
- **o** [Initial States](#page-11-0)
- **•** [Expressions](#page-14-0)
- **[Transition Relation](#page-18-0)**

## **•** [Miscellany](#page-21-0)

- **[Modules](#page-30-0)**
- **[Constraint Style Modeling](#page-37-0)**
- <span id="page-21-0"></span>**• [Synchronous vs. Asynchronous](#page-42-0)**

## NUXMV [Examples](#page-47-0)

#### output variable

is a variable whose value is deterministically depends on the value of other "current" state variables and for which no init() or next() are defined.

<variable> := <simple expression>;

- $\leq$  simple expression> must evaluate to values in the domain of the <variable>.
- used to model *outputs* of a system;

# Output Variable [2/2]

#### Example:

```
MODULE main
 VAR
   b0 : boolean;
   b1 : boolean;
   out : 0..3;
 ASSIGN
   init(b0) := FALSE;next(b0) := ib0;init(b1) := FALSE;next(b1) := ((!b0 & b1) | (b0 & !b1));
```
out :=  $\text{toint}(b0) + 2 * \text{toint}(b1);$ 

```
0 ) (1
2 ) (3
```
化重新润滑

# Assignment Rules (:=)

#### $\bullet$  single assignment rule – each variable may be assigned only once; Illegal examples:

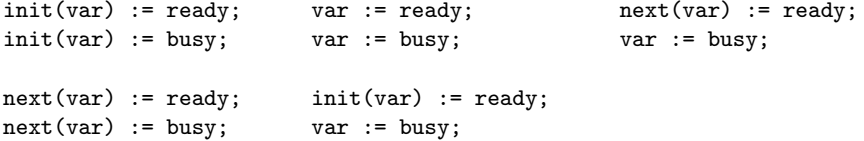

 $\leftarrow$ 

# Assignment Rules (:=)

#### $\bullet$  single assignment rule – each variable may be assigned only once; Illegal examples: init(var) := ready; var := ready; init(var) := busy; var := busy; next(var) := ready; init(var) := ready; next(var) := busy; var := busy;  $next(var) := ready;$  $var := busy;$

• circular dependency rule – a set of equations must not have "cycles" in its dependency graph, unless broken by delays (i.e. by next()); Illegal examples:  $next(x) := next(y);$   $x := (x + 1) \mod 2;$   $next(x) := x \& next(x);$  $next(y) := next(x);$ Legal example:  $next(x) := next(y);$ 

 $next(y) := y \& x;$ 

 $\Omega$ 

イ押 トイヨ トイヨ トー ヨー

## DEFINE declarations

DEFINE <id> := <simple\_expression>;

- similar to  $C/C++$  macro definitions: each occurrence of the defined symbol is replaced with the body of the definition
- **•** provide an alternative way of defining *output variables*;

Example:

```
MODULE main
 VAR
   b0 : boolean;
   b1 : boolean;
 ASSIGN
   init(b0) := FALSE:
   next(b0) := ib0;init(b1) := FALSE;next(b1) := ((1b0 & b1) | (b0 & 1b1));DEFINE
   out := \text{toint}(b0) + 2 * \text{toint}(b1):
```
## Example: modulo 4 counter with reset

The counter can be reset by an external "uncontrollable" signal.

```
MODULE main
VAR
 b0 : boolean; b1 : boolean; reset : boolean;
ASSIGN
  init(b0) := FALSE;init(b1) := FALSE;next(b0) := casereset = TRUE : FALSE;
               reset = FALSE : !b0:esac;
 next(b1) := casereset : FALSE;
                TRUE : ((!b0 & b1) | (b0 & !b1));
              esac;
DEFINE
                                                                     \mathfrak{p}0 ) (1
                                                     3
```

```
out := \text{toint}(b0) + 2 * \text{toint}(b1);
```
#### Exercise:

simulate the system with nuXmv and draw the FSM.

```
MODULE main
VAR
 request : boolean;
 state : { ready, busy };
ASSIGN
 init(state) := ready;
 next(state) :=
   case
     state = ready & request : busy;
     TRUE : { ready, busy };
   esac;
```
÷

 $QQ$ 

医毛囊 医牙骨下的

## Exercise 1

#### Exercise:

simulate the system with nuXmv and draw the FSM.

```
MODULE main
VAR
  request : boolean;
  state : { ready, busy };
ASSIGN
  init(state) := ready;
  next(state) :=
     case
       state = ready & request : busy;
       TRUE : { ready, busy };
     esac;
                                                     \lvert \text{reg} \rangle reg)
                                                      'e
                                                     s=R/ \left.\left.\right. \right\} \left.\right\} \left.\right\}\begin{pmatrix} \text{req} \\ \text{s=B} \end{pmatrix} s=B)
```
# **Contents**

## **[Introduction](#page-2-0)**

#### 2 NUXMV [interactive shell](#page-3-0)

## NUXMV [Modeling](#page-6-0)

- [Basic Types](#page-6-0)
- **o** [Initial States](#page-11-0)
- **•** [Expressions](#page-14-0)
- **[Transition Relation](#page-18-0)**
- **•** [Miscellany](#page-21-0)

#### [Modules](#page-30-0)

- **[Constraint Style Modeling](#page-37-0)**
- <span id="page-30-0"></span>**• [Synchronous vs. Asynchronous](#page-42-0)**

## NUXMV [Examples](#page-47-0)

# Modules [1/4]

An SMV program consists of one or more module declarations.

- **e** each SMV program must contain a main module;
- modules can be instantiated in the VAR declaration of other modules;
- the variables declared within a module can be referred to via the dot notation (e.g., m1.out, m2.out).

#### Example:

```
MODULE counter
  VAR out: 0..9;
  ASSIGN next(out) :=
               (out + 1) \mod 10;MODULE main
  VAR m1 : counter; m2 : counter;
      sum: 0..18;
  ASSIGN sum := m1.out + m2.out;
```
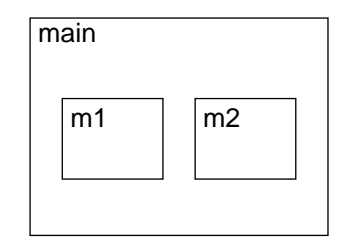

# Modules [2/4]

A module declaration can be parametric:

- a parameter is passed by reference;
- any expression can be used as parameter;

#### Example:

```
MODULE counter(in)
  VAR out: 0..9;
  ...
MODULE main
  VAR m1 : counter(m2.out);
      m2 : counter(m1.out);
  ...
```
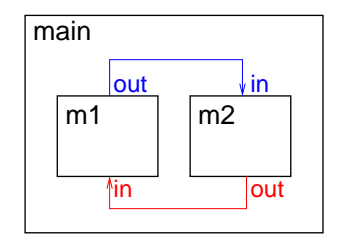

# Example: modulo 4 counter (revisited)

```
MODULE counter_cell(tick)
VAR
 value : 0..1;
 done : boolean;
ASSIGN
  init(value) := 0:
 next(value) :=
    case
      tick = FALSE : value;
      tick = TRUE : (value + 1) mod 2;esac;
 done := tick & (((value + 1) mod 2) = 0);
                                      MODULE main
                                      VAR
                                       bit0 : counter_cell(TRUE);
                                       bit1 : counter_cell(bit0.done);
                                       out : 0..3;
                                      ASSIGN
                                       out := bit0.value + 2*bit1.value;
```
# Modules [3/4]

• Modules can be easily **composed**:

```
MODULE counter_4(tick)
VAR
  bit0 : counter_cell(tick);
  bit1 : counter_cell(bit0.done);
  out : 0..3; done : boolean;
ASSIGN out:= bit0.value + 2*bit1.value;
DEFINE done := bit1.done;
MODULE counter 64(tick) -- A counter modulo 64
VAR
  b0 : counter_4(tick);
  b1 : counter_4(b0.done);
  b2 : counter_4(b1.done);
  out : 0..63;
ASSIGN out := b0.out + 4 * b1.out + 16 * b2.out:
```
# Modules [4/4]

**•** a module without parameters and assignments can be seen as a symple record:

```
MODULE point
VAR
  x: -10.00;y: -10.010;MODULE circle
VAR
  center: point;
  radius: 0..10;
MODULE main
VAR c: circle;
ASSIGN
  init(c.center.x) := 0:
  init(c.center.y) := 0;init(c.<i>radius</i>) := 5;
```
 $\leftarrow$ 

# Example: modulo 4 counter with reset (revisited)

```
MODULE counter_cell(tick, reset)
VAR
  value : 0..1;
ASSIGN
  init(value) := 0:
 next(value):=
    case
      reset = TRUE : 0:TRUE : case
       tick = FALSE : value;
        tick = TRUE : (value + 1) mod 2:
      esac;
    esac;
DEFINE
  done := tick & (((value + 1) mod 2) = 0);
MODULE counter_4(tick, reset)
VAR
  bit0 : counter cell(tick, reset);
  bit1 : counter_cell(bit0.done, reset);
DEFINE
  out := bit0.value + 2*bit1.value;
 done := bit1.done;
                                           MODULE main
                                           VAR
                                             reset : boolean;
                                             c : counter_4(TRUE, reset);
                                           DEFINE
                                             out := c.out;
```
 $\Omega$ 

イ何 トマミ トマミト ニヨー

4 **D** F

# **Contents**

## **[Introduction](#page-2-0)**

#### 2 NUXMV [interactive shell](#page-3-0)

#### NUXMV [Modeling](#page-6-0)

- [Basic Types](#page-6-0)
- **o** [Initial States](#page-11-0)
- **•** [Expressions](#page-14-0)
- **[Transition Relation](#page-18-0)**
- **•** [Miscellany](#page-21-0)
- **[Modules](#page-30-0)**

#### • [Constraint Style Modeling](#page-37-0)

<span id="page-37-0"></span>**• [Synchronous vs. Asynchronous](#page-42-0)** 

## NUXMV [Examples](#page-47-0)

```
MODULE main
VAR
request : boolean; state : {ready,busy};
ASSIGN
 init(state) := ready;
 next(state) := case
     state = ready & request : busy;
     TRUE : {ready,busy};
 esac;
```
Every program can be alternatively defined in a constraint style:

```
MODULE main
VAR
  request : boolean;
  state : {ready, busy};
TNTT
  state = ready
TRANS
  (state = ready & request) \rightarrow next(state) = busy
                                                 KOD KARD KED KED DRA
```
# Constraint Style Modeling [2/3]

- a model can be specified by zero or more constraints on:
	- invariant states: INVAR <simple expression>
	- initial states: INIT <simple expression>
	- **a** transitions: TRANS <next\_expression>
- **o** constraints can be mixed with assignments;
- any propositional formula is allowed as constraint;
- risk of defining *inconsistent models!* 
	- $(i.e.$  INIT  $p & p$
- o not all **constraints** can be easily rewritten in terms of assignments!

```
TRANS
 next(b0) + 2*next(b1) + 4*next(b2) =(b0 + 2*b1 + 4*b2 + tick) mod 8
```
 $QQQ$ 

# Constraint Style Modeling [3/3]

#### • Models written in assignment style:

- by construction, there is always at least one initial state;
- by construction, all states have at least one next state;
- non-determinism is apparent (unassigned variables, set assignments...).
- Models written in constraint style:
	- INIT constraints *can be inconsistent*:
		- **a** inconsistent model: no initial state
		- any specification (also SPEC 0) is vacuously true.
	- **TRANS** constraints can be inconsistent
		- the transition relation is not total (there are deadlock states)  $(NUXMV)$  can detect and report this case with the check fsm command).
		- Example:

MODULE main VAR b : boolean; TRANS b -> FALSE;

non-determinism is hidden:

```
TRANS (state = ready & request) \rightarrow next(state) = busy
```
# Example: modulo 4 counter with reset (constraint style)

```
MODULE counter_cell(tick, reset)
VAR
  value : 0..1;
  done : boolean;
TNTT
  value = 0;
TRANS
  reset = TRUE \rightarrow next(value) = 0
TRANS
  reset = FALSE \rightarrow ((!tick \rightarrow next(value) = value) &
                      (tick \rightarrow next(value) = (value+1) mod 2)INVAR
  done = (tick & ((value + 1) mod 2) = 0));
```
...

# **Contents**

## **[Introduction](#page-2-0)**

#### 2 NUXMV [interactive shell](#page-3-0)

## NUXMV [Modeling](#page-6-0)

- [Basic Types](#page-6-0)
- **o** [Initial States](#page-11-0)
- **•** [Expressions](#page-14-0)
- **[Transition Relation](#page-18-0)**
- **•** [Miscellany](#page-21-0)
- **[Modules](#page-30-0)**
- **[Constraint Style Modeling](#page-37-0)**
- <span id="page-42-0"></span>**•** [Synchronous vs. Asynchronous](#page-42-0)

## NUXMV [Examples](#page-47-0)

# Synchronous composition  $[1/2]$

The composition of modules is **synchronous** by default: all modules move at each step.

```
MODULE cell(input)
VAR
  val : {red, green, blue};
ASSIGN
  next(val) := input;MODULE main
VAR
  c1 : cell(c3.val);c2 : cell(c1.val);c3 : cell(c2.val);
```
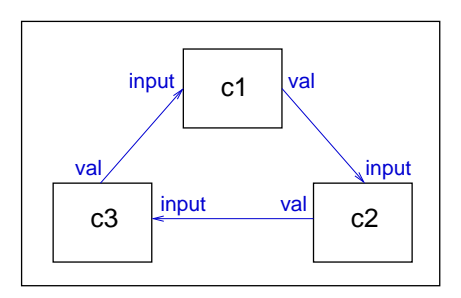

 $\Omega$ 

#### A possible execution:

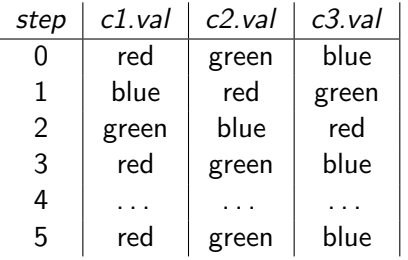

4 **D** F

AD > ( 3 ) ( 3

画

Asynchronous composition can be obtained using keyword process: one process moves at each step.

```
MODULE cell(input)
VAR
 val : {red, green, blue};
ASSIGN next(val) := input;
FAIRNESS running
MODULE main
VAR
 c1 : process cell(c3.val);
  c2 : process cell(c1.val);
  c3 : process cell(c2.val);
```
Each process has a boolean running variable:

- true iff the process is selected for execution;
- can be used to guarantee a fair scheduling of processes.

#### A possible execution:

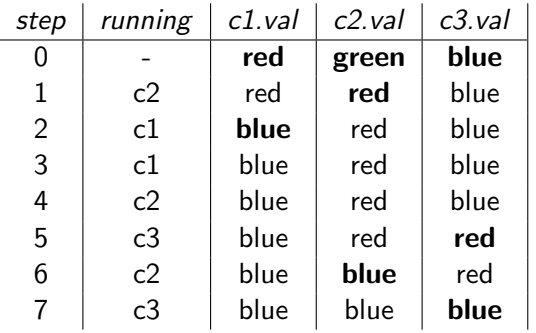

Warning: in NUXMV processes are deprecated!

4 **D** F

 $QQQ$ 

# **Contents**

#### **NUXMV** [Modeling](#page-6-0)

- [Basic Types](#page-6-0)
- **o** [Initial States](#page-11-0)
- **•** [Expressions](#page-14-0)
- **[Transition Relation](#page-18-0)**
- **•** [Miscellany](#page-21-0)
- **[Modules](#page-30-0)**
- **[Constraint Style Modeling](#page-37-0)**
- **[Synchronous vs. Asynchronous](#page-42-0)**

## NUXMV [Examples](#page-47-0)

<span id="page-47-0"></span> $\Omega$ 

# Mutual Exclusion [1/2]

```
MODULE user(semaphore)
VAR
  state : {idle, entering, critical, exiting};
ASSIGN
  init(state) := idle;
 next(state) :=case
      state = idle : {idle, entering};
      state = entering & !semaphore : critical;
      state = critical : {critical, exiting};
      state = exiting : idle;
      TRUE : state;
    esac;
 next(semaphore) :=
    case
      state = entering : TRUE;
      state = exiting : FALSE;
      TRUE : semaphore;
    esac;
FAIRNESS running;
```
# Mutual Exclusion [2/2]

```
MODULE main
VAR
  semaphore : boolean;
  proc1 : process user(semaphore);
 proc2 : process user(semaphore);
ASSIGN
  init(semaphore) := FALSE;
```
#### Exercise:

**o** simulate a random execution of the "mutual exclusion" system;

# Adder [1/3]

```
MODULE bit-adder(in1, in2, cin)
VAR
  sum : boolean;
  cout : boolean;
ASSIGN
  next(sum) := (in1 xor in2) xor cin;next(cout) := (in1 \& in2) | ((in1 \mid in2) \& ini);MODULE adder(in1, in2)
VAR
  bit[0] : bit-adder(in1[0], in2[0], 0);
  bit[1]: bit-adder(in1[1], in2[1], bit[0].cout);
  bit[2] : bit-adder(in1[2], in2[2], bit[1].cout);
  bit[3] : bit-adder(in1[3], in2[3], bit[2].cout);
DEFINE
  sum[0] := bit[0] .sum:
  sum[1] := bit[1].sum;sum[2] := bit[2] . sum:sum[3] := bit[3] .sum:
  overflow := bit[3].cout;
```
#D → x ∃ → x ∃ → → ∃+

 $\eta$ an

# Adder [2/3]

```
MODULE main
VAR
 in1 : array 0..3 of boolean;
 in2 : array 0..3 of boolean;
 a : adder(in1, in2);
ASSIGN
 next(int[0]) := int[0]; next(int[1]) := int[1];next(int[2]) := inf[2]; next(int[3]) := inf[3];next(in2[0]) := in2[0]; next(in2[1]) := in2[1];next(in2[2]) := in2[2]; next(in2[3]) := in2[3];DEFINE
 op1 := toint(in1[0]) + 2*toint(in1[1]) + 4*toint(in1[2]) +
        8*toint(in1[3]);
  op2 := toint(in2[0]) + 2*toint(in2[1]) + 4*toint(in2[2]) +
        8*toint(in2[3]);
  sum := toint(a.sum[0]) + 2*toint(a.sum[1]) + 4*toint(a.sum[2]) +8*toint(a.sum[3]) + 16*toint(a.overflow);
```
# Adder [3/3]

Exercise:

- simulate a random execution of the "adder" system;
- **•** after how many steps the adder stores the computes the final sum value?
- add a reset control which changes the values of the operands and restarts the computation of the sum

つひひ

# Example: model programs in  $NUXMV$  [1/4]

Consider the following piece of code computing the GCD:

```
void main() {
  ... // initialization of a and b
  while (a|=b) {
    if (a>b)a=a-b;
    else
      b=b-a;}
  \ldots // GCD=a=b
}
```
# Example: model programs in  $NUXMV$  [2/4]

Let's label the entry point and the exit point of every statement:

```
void main() {
  ... // initialization of a and b
  11: while (a|=b) {
    l2: if (a>b)
      l3: a=a-b;
     else
      l4: b=b-a;
  }
  l5: ... // GCD=a=b
}
```
# Example: model programs in  $NUXMV$  [3/4]

assignment style encoding:

```
MODULE main()
VAR a: 0..100; b: 0..100;
  pc: {l1,l2,l3,l4,l5};
ASSIGN
  init(pc):=11;next(pc):=case
      pc=l1 & a!=b: l2;
      pc=l1 & a=b: l5;
      pc=l2 & a>b: l3;
      pc=l2 & a<=b: l4;
      pc=l3 | pc=l4: l1;
      pc=l5: l5;
    esac;
```

```
next(a):=case
   pc=l3 & a>b : a-b;
    TRUE: a;
  esac;
next(b):=case
   pc=14 & b > a: b-a;
    TRUE: b;
  esac;
```
# Example: model programs in  $NUXMV$  [4/4]

constraint style encoding:

<span id="page-56-0"></span>MODULE main VAR a : 0..100; b : 0..100; pc :  $\{11, 12, 13, 14, 15\}$ ; INIT  $pc = 11$ TRANS pc =  $11$  -> (((a != b & next(pc) =  $12$ ) | (a = b & next(pc) =  $15$ ))  $k$  next(a) = a  $k$  next(b) = b) TRANS pc = 12 ->  $(((a > b \& next(pc) = 13) | (a < b \& next(pc) = 14))$  $\&$  next(a) = a  $\&$  next(b) = b) TRANS pc = 13 ->  $(next(pc) = 11 & next(a) = (a - b) & next(b) = b)$ TRANS pc =  $14 \rightarrow$  (next(pc) =  $11 \& \text{next}(b) = (b - a) \& \text{next}(a) = a)$ TRANS pc =  $15 \rightarrow$  (next(pc) =  $15$  & next(a) = a & next(b) = b)